# HIGeometry Reference

**Carbon > Human Interface Toolbox**

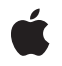

**2007-06-11**

#### á

Apple Inc. © 2007 Apple Inc. All rights reserved.

No part of this publication may be reproduced, stored in a retrieval system, or transmitted, in any form or by any means, mechanical, electronic, photocopying, recording, or otherwise, without prior written permission of Apple Inc., with the following exceptions: Any person is hereby authorized to store documentation on a single computer for personal use only and to print copies of documentation for personal use provided that the documentation contains Apple's copyright notice.

The Apple logo is a trademark of Apple Inc.

Use of the "keyboard" Apple logo (Option-Shift-K) for commercial purposes without the prior written consent of Apple may constitute trademark infringement and unfair competition in violation of federal and state laws.

No licenses, express or implied, are granted with respect to any of the technology described in this document. Apple retains all intellectual property rights associated with the technology described in this document. This document is intended to assist application developers to develop applications only for Apple-labeled computers.

Every effort has been made to ensure that the information in this document is accurate. Apple is not responsible for typographical errors.

Apple Inc. 1 Infinite Loop Cupertino, CA 95014 408-996-1010

Apple, the Apple logo, Carbon, Cocoa, Mac, Mac OS, Quartz, and QuickDraw are trademarks of Apple Inc., registered in the United States and other countries.

Simultaneously published in the United States and Canada.

**Even though Apple has reviewed this document, APPLE MAKESNOWARRANTYOR REPRESENTATION,** EITHER EXPRESS OR IMPLIED, WITH RESPECT TO<br>THIS DOCUMENT, ITS QUALITY, ACCURACY,<br>MERCHANTABILITY, OR FITNESS FOR A PARTICULAR **PURPOSE. AS A RESULT, THIS DOCUMENT IS PROVIDED "AS IS," AND YOU, THE READER, ARE ASSUMING THE ENTIRE RISK AS TO ITS QUALITY AND ACCURACY.**

**IN NO EVENT WILL APPLE BE LIABLE FOR DIRECT, INDIRECT, SPECIAL, INCIDENTAL, OR CONSEQUENTIALDAMAGES RESULTINGFROM ANY** **DEFECT OR INACCURACY IN THIS DOCUMENT, even if advised of the possibility of such damages.**

**THE WARRANTY AND REMEDIES SET FORTH ABOVE ARE EXCLUSIVE AND IN LIEU OF ALL OTHERS, ORAL OR WRITTEN, EXPRESS OR IMPLIED. No Apple dealer, agent, or employee is authorized to make any modification, extension, or addition to this warranty.**

**Some states do not allow the exclusion orlimitation of implied warranties or liability for incidental or consequential damages, so the above limitation or** exclusion may not apply to you. This warranty gives<br>you specific legal rights, and you may also have<br>other rights which vary from state to state.

# **Contents**

### **[HIGeometry](#page-4-0) Reference 5**

[Overview](#page-4-1) 5 [Functions](#page-4-2) by Task 5 [Getting](#page-4-3) the Scale Factor 5 Converting [Coordinates](#page-4-4) 5 [Functions](#page-5-0) 6 [HIGetScaleFactor](#page-5-1) 6 [HIPointConvert](#page-5-2) 6 [HIRectConvert](#page-6-0) 7 [HISizeConvert](#page-7-0) 8 Data [Types](#page-8-0) 9 [HIPoint](#page-8-1) 9 [HISize](#page-8-2) 9 [HIRect](#page-9-0) 10 [Constants](#page-9-1) 10 [Coordinate](#page-9-2) Space Constants 10

### **[Document](#page-12-0) Revision History 13**

**[Index](#page-14-0) 15**

**CONTENTS**

# <span id="page-4-0"></span>HIGeometry Reference

**Framework:** Carbon/Carbon.h **Declared in** HIGeometry.h

# <span id="page-4-1"></span>**Overview**

HIGeometry is a Quartz-compatible API for describing and manipulating basic geometric objects such as points, rectangles, and sizes. HIGeometry expresses all coordinates using floating-point numbers. This API provides functions to convert an object's coordinates into a different coordinate space. These functions support resolution independence mode drawing by taking into account the scale factor of your application's user interface.

# <span id="page-4-3"></span><span id="page-4-2"></span>Functions by Task

### **Getting the Scale Factor**

<span id="page-4-4"></span>[HIGetScaleFactor](#page-5-1) (page 6) Returns the scale factor of an application's user interface.

### **Converting Coordinates**

These functions allow conversion between global pixel coordinates, global virtual (72-dpi) coordinates, window coordinates, and view coordinates.

[HIPointConvert](#page-5-2) (page 6) Converts a point from one coordinate space to another.

[HIRectConvert](#page-6-0) (page 7)

Converts a rectangle from one coordinate space to another.

#### [HISizeConvert](#page-7-0) (page 8)

Converts a size structure from one coordinate space to another.

# <span id="page-5-0"></span>**Functions**

#### <span id="page-5-1"></span>**HIGetScaleFactor**

Returns the scale factor of an application's user interface.

```
float HIGetScaleFactor (
    void
);
```
#### **Return Value**

A positive number that represents the scale factor of your application.

#### **Discussion**

The scale factor of your application's user interface is the ratio between device space units and user space units. For example, if the scale factor is 2.0 and you draw a horizontal line with a length of 10 units, the graphics system will display a line with a length of 20 pixels.

The scale factor is initialized when your application launches. In Mac OS X v10.4, the scale factor is always 1.0 (unless you use the Quartz Debug application to change it). In future versions of Mac OS X, the scale factor may vary based on user preference or the resolution of the main display.

Application frameworks such as Cocoa and Carbon use the scale factor to adjust the size of your application's user interface so that it has the appropriately scaled appearance when viewed on the main display.

#### **Availability**

Available in Mac OS X v10.4 and later. Not available to 64-bit applications.

**See Also** HIWindowGetScaleMode

#### <span id="page-5-2"></span>**Declared In**

HIGeometry.h

#### **HIPointConvert**

Converts a point from one coordinate space to another.

```
void HIPointConvert (
   HIPoint *ioPoint,
   HICoordinateSpace inSourceSpace,
   void *inSourceObject,
   HICoordinateSpace inDestinationSpace,
    void *inDestinationObject
);
```
#### **Parameters**

#### *ioPoint*

A pointer to the point to convert. On output, the point contains the destination coordinates.

#### *inSourceSpace*

A constant specifying the source coordinate space from which the point is to be converted. Some coordinate spaces require the caller to pass extra information in the inSourceObject parameter.

#### *inSourceObject*

A pointer to an object defining the source coordinate space from which the point is to be converted. You may pass an object of type WindowRef or HIViewRef. If no object is necessary, you must pass NULL. See ["Coordinate](#page-9-2) Space Constants" (page 10) for details on which coordinate spaces require objects.

*inDestinationSpace*

A constant specifying the destination coordinate space to which the point is to be converted. Some coordinate spaces require the caller to pass extra information in the inDestinationObject parameter.

*inDestinationObject*

A pointer to an object defining the destination coordinate space to which the point is to be converted. You may pass an object of type WindowRef or HIViewRef. If no object is necessary, you must pass NULL. See ["Coordinate](#page-9-2) Space Constants" (page 10) for details on which coordinate spaces require objects.

#### **Discussion**

When converting a point from one coordinate space to another, this function takes into account the scale factor of your application's user interface. If the source or destination object is a view, the view should already be embedded in a window. If both the source and destination objects are views, the views are not required to be embedded in the same window.

#### **Availability**

Available in Mac OS X v10.4 and later.

#### **Declared In**

<span id="page-6-0"></span>HIGeometry.h

#### **HIRectConvert**

Converts a rectangle from one coordinate space to another.

```
void HIRectConvert (
   HIRect *ioRect,
   HICoordinateSpace inSourceSpace,
    void *inSourceObject,
    HICoordinateSpace inDestinationSpace,
    void *inDestinationObject
);
```
#### **Parameters**

*ioRect*

A pointer to the rectangle to convert. On output, the rectangle contains the destination origin and size.

*inSourceSpace*

A constant specifying the source coordinate space from which the rectangle is to be converted. Some coordinate spaces require the caller to pass extra information in the inSourceObject parameter.

#### *inSourceObject*

A pointer to an object defining the source coordinate space from which the rectangle is to be converted. You may pass an object of type WindowRef or HIViewRef. If no object is necessary, you must pass NULL. See ["Coordinate](#page-9-2) Space Constants" (page 10) for details on which coordinate spaces require objects.

#### *inDestinationSpace*

A constant specifying the destination coordinate space to which the rectangle is to be converted. Some coordinate spaces require the caller to pass extra information in the inDestinationObject parameter.

*inDestinationObject*

A pointer to an object defining the destination coordinate space to which the rectangle is to be converted. You may pass an object of type WindowRef or HIViewRef. If no object is necessary, you must pass NULL. See ["Coordinate](#page-9-2) Space Constants" (page 10) for details on which coordinate spaces require objects.

#### **Discussion**

When converting a rectangle from one coordinate space to another, this function takes into account the scale factor of your application's user interface. If the source or destination object is a view, the view should already be embedded in a window. If both the source and destination objects are views, the views are not required to be embedded in the same window.

#### **Availability**

Available in Mac OS X v10.4 and later.

**Declared In**

<span id="page-7-0"></span>HIGeometry.h

#### **HISizeConvert**

Converts a size structure from one coordinate space to another.

```
void HISizeConvert (
   HISize *ioSize,
   HICoordinateSpace inSourceSpace,
    void *inSourceObject,
   HICoordinateSpace inDestinationSpace,
    void *inDestinationObject
);
```
#### **Parameters**

*ioSize*

A pointer to the size structure to convert. On output, the structure contains the destination size.

*inSourceSpace*

A constant specifying the source coordinate space from which the size is to be converted. Some coordinate spaces require the caller to pass extra information in the inSourceObject parameter.

*inSourceObject*

A pointer to an object defining the source coordinate space from which the size is to be converted. You may pass an object of type WindowRef or HIViewRef. If no object is necessary, you must pass NULL. See ["Coordinate](#page-9-2) Space Constants" (page 10) for details on which coordinate spaces require objects.

#### *inDestinationSpace*

A constant specifying the destination coordinate space to which the size is to be converted. Some coordinate spaces require the caller to pass extra information in the inDestinationObject parameter.

#### *inDestinationObject*

A pointer to an object defining the destination coordinate space to which the size is to be converted. You may pass an object of type WindowRef or HIViewRef. If no object is necessary, you must pass NULL. See ["Coordinate](#page-9-2) Space Constants" (page 10) for details on which coordinate spaces require objects.

#### **Discussion**

When converting a size structure (width and height) from one coordinate space to another, this function takes into account the scale factor of your application's user interface. If the source or destination object is a view, the view should already be embedded in a window. If both the source and destination objects are views, the views are not required to be embedded in the same window.

#### **Availability**

Available in Mac OS X v10.4 and later.

#### **Declared In**

HIGeometry.h

## <span id="page-8-1"></span><span id="page-8-0"></span>Data Types

#### **HIPoint**

Defines the position of a point using floating-point coordinates.

typedef CGPoint HIPoint;

#### **Discussion**

The  $HIP$ oint type is a data structure that defines the position of a point  $(x,y)$  in a floating-point coordinate space. When you obtain a point of type HIPoint from an HIToolbox function or a Carbon event, typically the y-axis of the drawing coordinate space is inverted with the origin (0,0) in the upper-left corner of the main display. Note that although it replaces the QuickDraw Point data structure, the HIPoint data structure does not contain the same fields.

#### **Availability**

Available in Mac OS X v10.1 and later.

#### <span id="page-8-2"></span>**Declared In**

HIGeometry.h

#### **HISize**

Defines the width and height of an object using floating-point coordinates.

typedef CGSize HISize;

#### **Availability** Available in Mac OS X v10.2 and later.

**Declared In** HIGeometry.h

#### <span id="page-9-0"></span>**HIRect**

Defines the position and size of a rectangle using floating-point coordinates.

typedef CGRect HIRect;

#### **Discussion**

The HIRect type is a data structure that defines the position and size (width and height) of a rectangle in a floating-point coordinate space. When you obtain a rectangle of type HIRect from an HIToolbox function or a Carbon event, typically the y-axis of the drawing coordinate space is inverted with the origin (0,0) in the upper-left corner of the main display. In this case, the position or origin of the rectangle is its upper-left corner. Note that although it replaces the QuickDraw Rect data structure, the HIRect data structure does not contain the same fields.

#### **Availability**

Available in Mac OS X v10.2 and later.

**Declared In** HIGeometry.h

## <span id="page-9-2"></span><span id="page-9-1"></span>**Constants**

### **Coordinate Space Constants**

Specify coordinate spaces used in HIToolbox.

```
typedef UInt32 HICoordinateSpace;
enum {
   kHICoordSpace72DPIGlobal = 1,
   kHICoordSpaceScreenPixel = 2,
   kHICoordSpaceWindow = 3,
    kHICoordSpaceView = 4
```
<span id="page-9-3"></span>};

#### **Constants**

kHICoordSpace72DPIGlobal

Specifies a global coordinate space that has been adjusted by the scale factor of your application's user interface. For example, if a user interface object is 125 x 100 pixels on the screen and the scale factor is 1.25, the size of the object in this coordinate space is 100 x 80. The origin of this coordinate space is the upper-left corner of the main display, and the y-axis is inverted. This is the compatibility coordinate space; Carbon functions that do not take an explicit HICoordinateSpace parameter, such as existing Window Manager, QuickDraw, and Display Manager functions, assume that coordinate parameters are expressed in this space. When the scale factor is 1.0, this coordinate space and kHICoordSpaceScreenPixel are the same.

Available in Mac OS X v10.4 and later.

Declared in HIGeometry.h.

#### <span id="page-10-0"></span>kHICoordSpaceScreenPixel

Specifies a coordinate space defined by the screen size in pixels. The origin of this coordinate space is the upper-left corner of the main display, and the y-axis is inverted. When the scale factor of your application's user interface is 1.0, this coordinate space and kHICoordSpace72DPIGlobal are the same.

Available in Mac OS X v10.4 and later.

Declared in HIGeometry.h.

#### <span id="page-10-2"></span>kHICoordSpaceWindow

Specifies the coordinate space of a window of type WindowRef. The origin of this coordinate space is the upper-left corner of the window's structure region, and the y-axis is inverted. When this constant is passed to a function as a source or destination coordinate space, you must also pass a window as a source or destination object.

Available in Mac OS X v10.4 and later.

Declared in HIGeometry.h.

#### <span id="page-10-1"></span>kHICoordSpaceView

Specifies the coordinate space of a view of type HIViewRef. The origin of this coordinate space is the upper-left corner of the view's bounds, and the y-axis is inverted. When this constant is passed to a function as a source or destination coordinate space, you must also pass a view as a source or destination object.

Available in Mac OS X v10.4 and later.

Declared in HIGeometry.h.

#### **Declared In**

HIGeometry.h

HIGeometry Reference

# <span id="page-12-0"></span>Document Revision History

This table describes the changes to *HIGeometry Reference*.

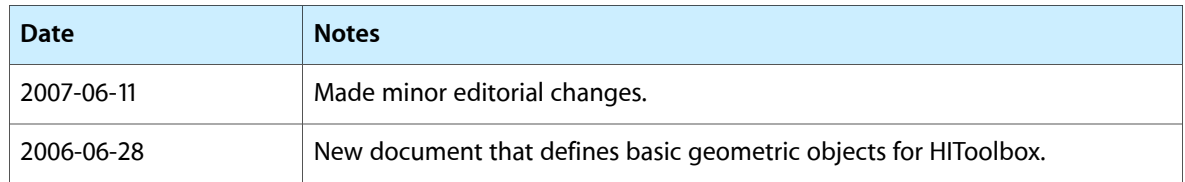

#### **REVISION HISTORY**

Document Revision History

# Index

### <span id="page-14-0"></span>C

Coordinate Space Constants [10](#page-9-2)

## H

HIGetScaleFactor function [6](#page-5-1) HIPoint data type [9](#page-8-1) HIPointConvert function [6](#page-5-2) HIRect data type [10](#page-9-0) HIRectConvert function [7](#page-6-0) HISize data type [9](#page-8-2) HISizeConvert function [8](#page-7-0)

## K

kHICoordSpace72DPIGlobal constant [10](#page-9-3) kHICoordSpaceScreenPixel constant [11](#page-10-0) kHICoordSpaceView constant [11](#page-10-1) kHICoordSpaceWindow constant [11](#page-10-2)